Министерство науки и высшего образования Российской Федерации Федеральное государственное автономное образовательное учреждение высшего образования «ЮЖНО-УРАЛЬСКИЙ ГОСУДАРСТВЕННЫЙ УНИВЕРСИТЕТ (национальный исследовательский университет)» ИНСТИТУТ СПОРТА, ТУРИЗМА И СЕРВИСА МНОГОПРОФИЛЬНЫЙ КОЛЛЕДЖ

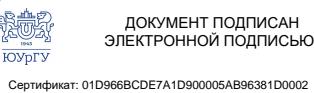

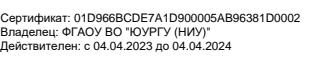

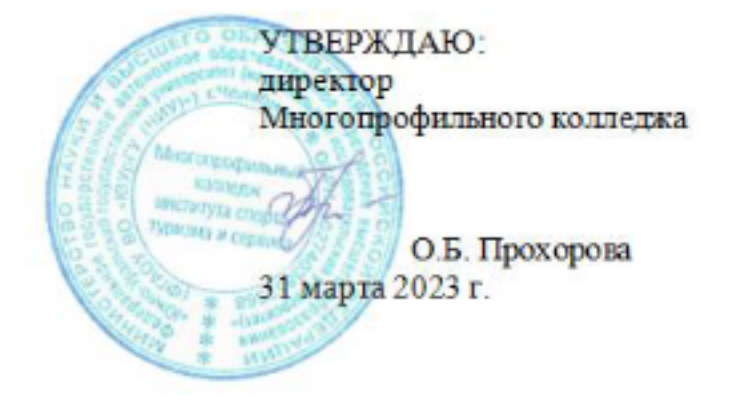

## РАБОЧАЯ ПРОГРАММА УЧЕБНОЙ ДИСЦИПЛИНЫ ОП.07 ИНФОРМАТИКА И ИНФОРМАЦИОННО-КОММУНИКАЦИОННЫЕ ТЕХНОЛОГИИ В ПРОФЕССИОНАЛЬНОЙ ДЕЯТЕЛЬНОСТИ основной профессиональной образовательной программы

49.02.01 ФИЗИЧЕСКАЯ КУЛЬТУРА

Челябинск 2023

Рабочая программа учебной дисциплины ОП.07 Информатика и информационно-коммуникационные технологии профессиональной B деятельности основной профессиональной образовательной программы специальности среднего профессионального образования (далее - СПО) 49.02.01 Физическая культура рассмотрена и одобрена на заседании Педагогического совета №5, протокол №5 от «30» марта 2023 г.

СОГЛАСОВАНО: Зам. директора по НМР

И Н. Романенко «30» марта 2023 г. Специалист по УМР

О.А. Швенова «30» марта 2023 г.

Разработчик: Е.Э.Смирнова - преподаватель Многопрофильного колледжа

Рабочая программа учебной дисциплины общепрофессионального цикла ОП.07 Информатика и информационно-коммуникационные технологии в профессиональной деятельности разработана в соответствии с требованиями Федерального государственного образовательного стандарта (далее - ФГОС) среднего профессионального образования (далее СПО) по специальности 49.02.01 Физическая культура (утв. Приказом Минобрнауки РФ 11.11.2022  $N<sub>2</sub>968$ ).

# **СОДЕРЖАНИЕ**

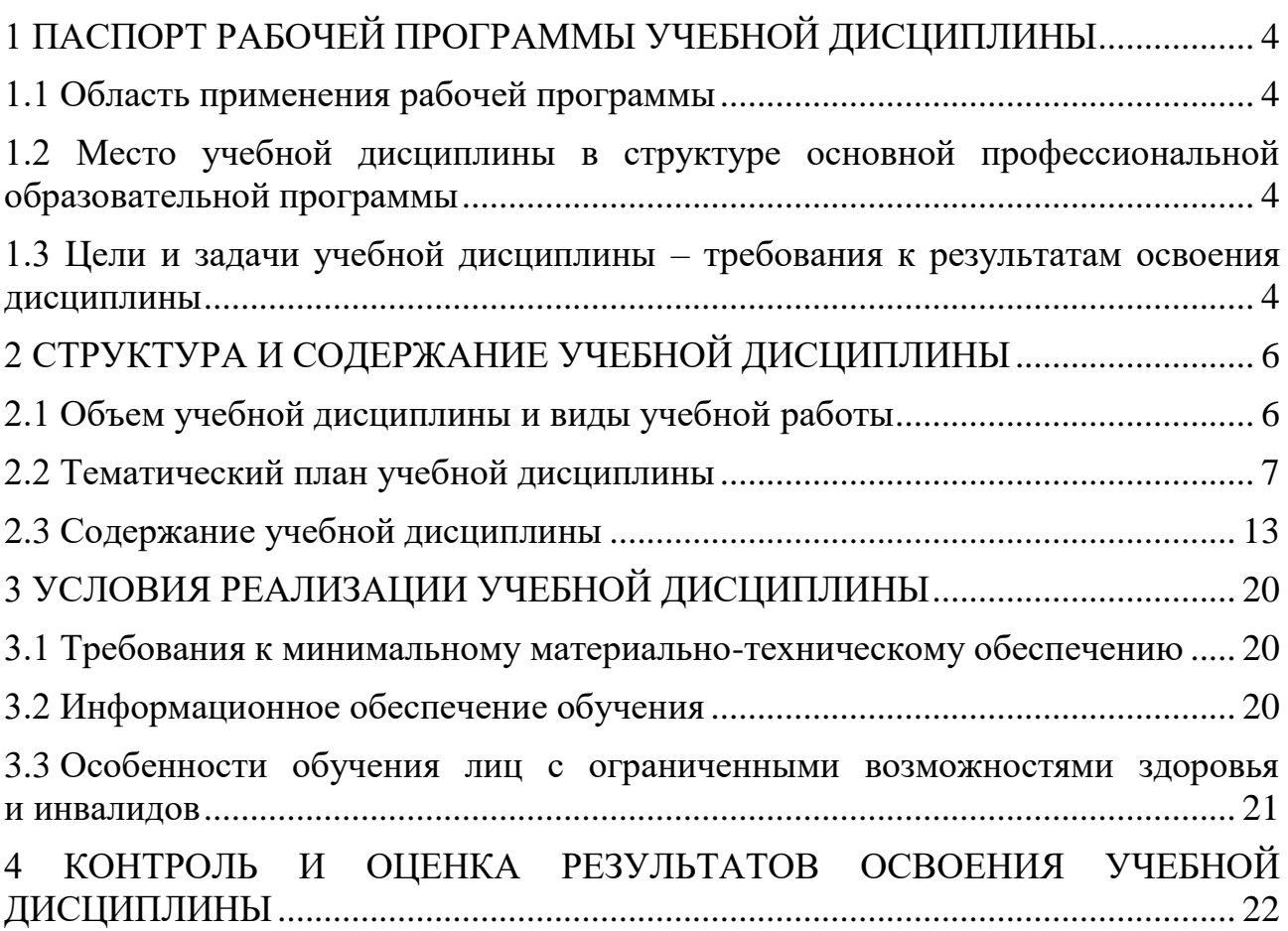

### <span id="page-3-0"></span>**1 ПАСПОРТ РАБОЧЕЙ ПРОГРАММЫ УЧЕБНОЙ ДИСЦИПЛИНЫ**

#### **1.1 Область применения рабочей программы**

<span id="page-3-1"></span>Программа учебной дисциплины является частью основной профессиональной образовательной программы среднего профессионального образования по программе подготовки специалистов среднего звена в соответствии с ФГОС СПО по специальности 49.02.01 Физическая культура.

### <span id="page-3-2"></span>**1.2 Место учебной дисциплины в структуре основной профессиональной образовательной программы**

Учебная дисциплина относится к общепрофессиональному циклу.

### <span id="page-3-3"></span>**1.3 Цели и задачи учебной дисциплины – требования к результатам освоения дисциплины**

В результате освоения учебной дисциплины обучающийся должен

**уметь:**

− создавать, редактировать, оформлять, сохранять, передавать информационные объекты различного типа с помощью современных информационных технологий для решения профессиональных задач;

− обрабатывать и анализировать информацию с применением программных средств;

− применять компьютерные программы для поиска информации, составления и оформления документов при выполнении профессиональных задач;

− осуществлять поиск и обмен− информацией в локальных и глобальных компьютерных сетях;

− использовать программные−аппаратные средства для наглядного представления информации при выполнении профессиональных задач.

#### **знать:**

− основные технологии создания, редактирования, оформления, сохранения, передачи и поиска информационных объектов различного типа (текстовых, графических, числовых) с помощью современных программных средств;

− методы и приемы обеспечения− информационной безопасности;

− назначение и технологию− использования аппаратного и программного обеспечения, применяемого в профессиональной деятельности.

**развить способности, необходимые для формирования общих компетенций (ОК):**

ОК 01. Выбирать способы решения задач профессиональной деятельности применительно к различным контекстам;

ОК 02. Использовать современные средства поиска, анализа и

интерпретации информации и информационные технологии для выполнения задач профессиональной деятельности;

ОК 04. Эффективно взаимодействовать и работать в коллективе и команде;

ОК 05. Осуществлять устную и письменную коммуникацию на государственном языке Российской Федерации с учетом особенностей социального и культурного контекста;

ОК 09. Пользоваться профессиональной документацией на государственном и иностранном языках.

**развить способности, необходимые для формирования профессиональных компетенций (ПК):**

ПК 2.1. Разрабатывать методическое обеспечение для организации и проведения занятий по физической культуре и спорту, физкультурноспортивной работы.

ПК 2.3. Оформлять результаты методической и исследовательской деятельности в виде выступлений, докладов, отчетов.

ПК 2.4. Осуществлять исследовательскую и проектную деятельность в области физической культуры и спорта.

ПК 3.4. Вести документацию, обеспечивающую процесс физического воспитания обучающихся школьного возраста.

# <span id="page-5-0"></span>**2 СТРУКТУРА И СОДЕРЖАНИЕ УЧЕБНОЙ ДИСЦИПЛИНЫ**

# <span id="page-5-1"></span>**2.1 Объем учебной дисциплины и виды учебной работы**

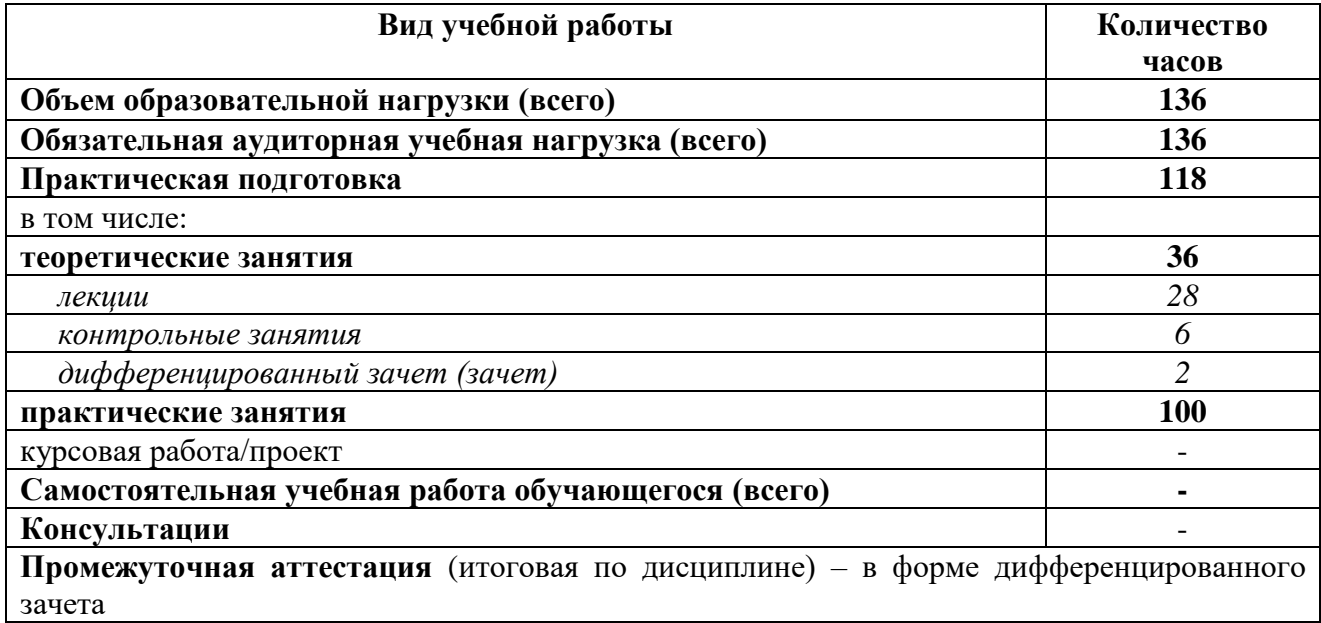

# <span id="page-6-0"></span>**2.2 Тематический план учебной дисциплины**

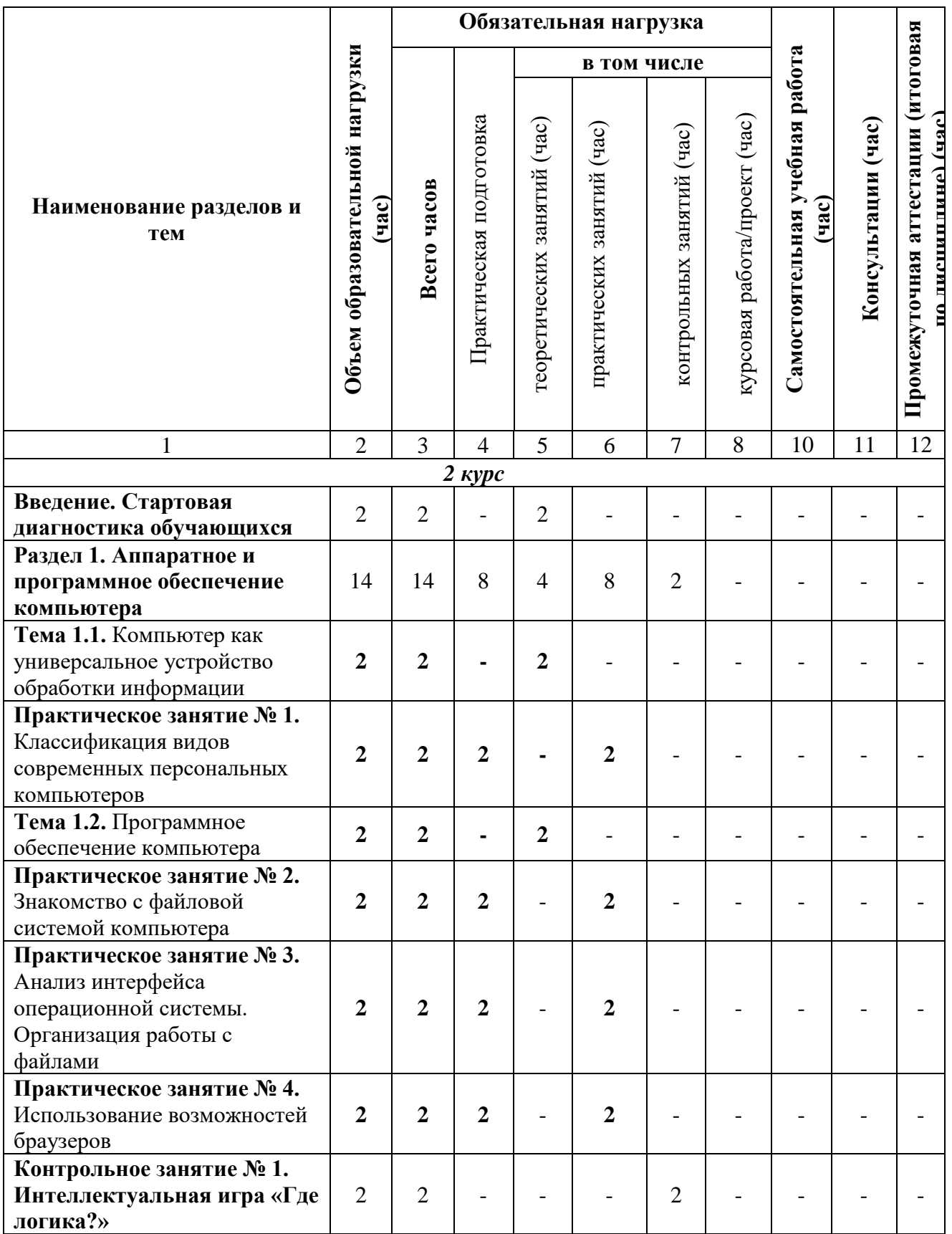

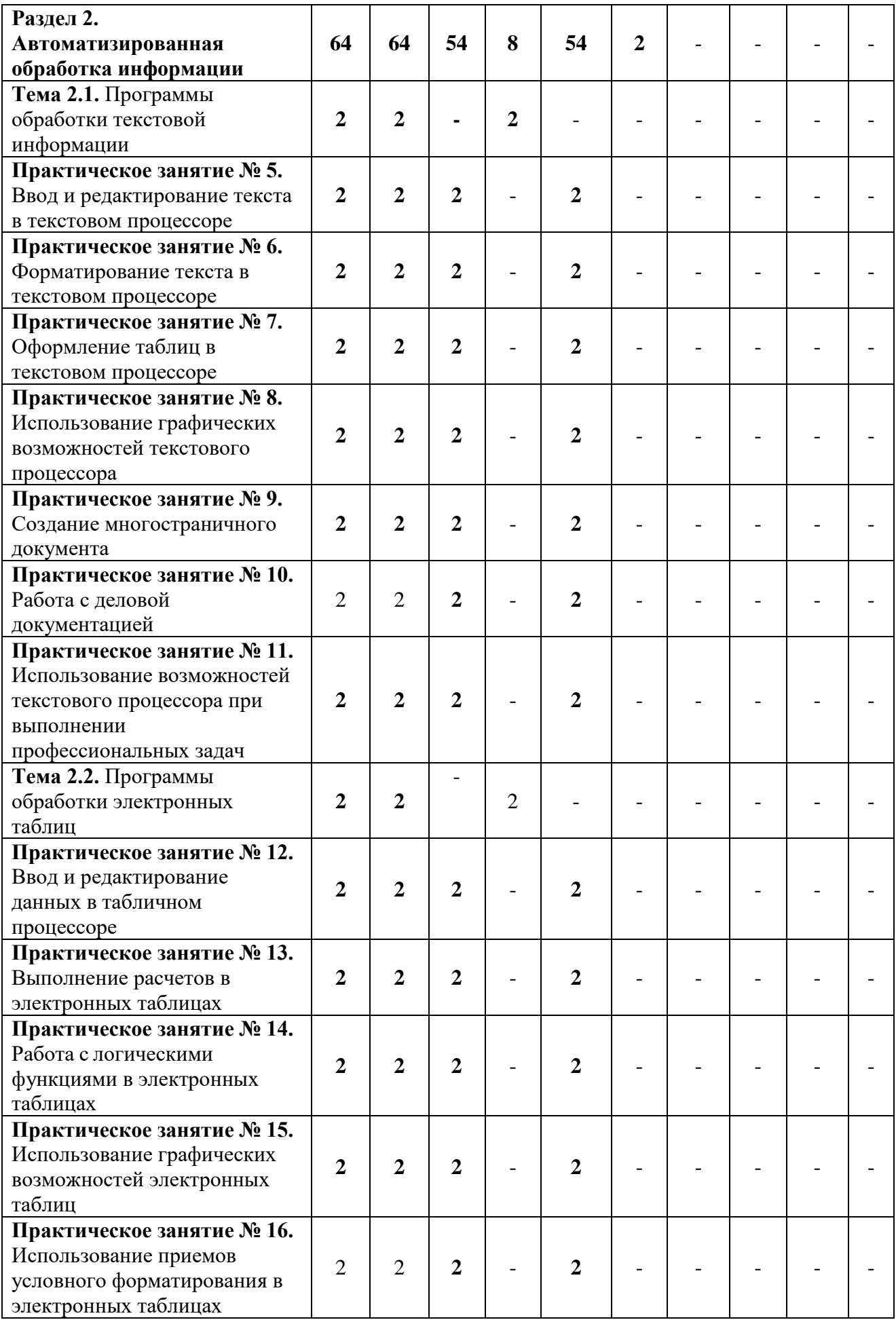

![](_page_8_Picture_605.jpeg)

![](_page_9_Picture_666.jpeg)

![](_page_10_Picture_670.jpeg)

![](_page_11_Picture_100.jpeg)

## **2.3 Содержание учебной дисциплины**

<span id="page-12-0"></span>![](_page_12_Picture_253.jpeg)

![](_page_13_Picture_265.jpeg)

![](_page_14_Picture_330.jpeg)

![](_page_15_Picture_323.jpeg)

![](_page_16_Picture_280.jpeg)

![](_page_17_Picture_304.jpeg)

![](_page_18_Picture_61.jpeg)

## **3 УСЛОВИЯ РЕАЛИЗАЦИИ УЧЕБНОЙ ДИСЦИПЛИНЫ**

### <span id="page-19-1"></span><span id="page-19-0"></span>**3.1 Требования к минимальному материально-техническому обеспечению**

![](_page_19_Picture_205.jpeg)

### <span id="page-19-2"></span>**3.2 Информационное обеспечение обучения**

### **Основная литература**:

1. Советов, Б. Я. Информационные технологии : учебник для среднего профессионального образования / Б. Я. Советов, В. В. Цехановский. — 7-е изд., перераб. и доп. — Москва : Издательство Юрайт, 2020. — 327 с. — (Профессиональное образование). — ISBN 978-5-534-06399-8. — Текст : электронный // ЭБС Юрайт [сайт]. — URL: https://urait.ru/bcode/450686

2. Гаврилов, М. В. Информатика и информационные технологии : учебник для среднего профессионального образования / М. В. Гаврилов, В. А. Климов. — 4-е изд., перераб. и доп. — Москва : Издательство Юрайт, 2020. — 383 с. — (Профессиональное образование). — ISBN 978-5-534-03051-8. — Текст : электронный // ЭБС Юрайт [сайт]. — URL: https://urait.ru/bcode/449286

### **Дополнительная литература:**

1. Организационное и правовое обеспечение информационной безопасности : учебник и практикум для среднего профессионального образования / Т. А. Полякова, А. А. Стрельцов, С. Г. Чубукова, В. А. Ниесов ; ответственный редактор Т. А. Полякова, А. А. Стрельцов. — Москва : Издательство Юрайт, 2020. — 325 с. — (Профессиональное образование). — ISBN 978-5-534-00843-2. — Текст : электронный // ЭБС Юрайт [сайт]. — URL: https://urait.ru/bcode/451933

### **Перечень используемого программного обеспечения:**

- 1. Microsoft Windows
- 2. P7-Офис
- 3. Gimp
- 4. Inscape

### **Перечень используемых профессиональных баз данных и информационных справочных систем:**

1. ЭБС Электронного издания ЮРАЙТ

2. ЭБС «ЛАНЬ»

### <span id="page-20-0"></span>**3.3 Особенности обучения лиц с ограниченными возможностями здоровья и инвалидов**

Обучение по дисциплине обучающихся с ограниченными возможностями здоровья осуществляется с учетом особенностей психофизического развития, индивидуальных возможностей и состояния здоровья таких обучающихся.

Содержание образования и условия организации обучения обучающихся с ограниченными возможностями здоровья определяются адаптированной образовательной программой, а для инвалидов также в соответствии с индивидуальной программой реабилитации инвалида.

Освоение дисциплины обучающимися с ограниченными возможностями здоровья может быть организовано как совместно с другими обучающимися, так и в отдельных группах. Предполагаются специальные условия для получения образования обучающимися с ограниченными возможностями здоровья. Медицинские ограничения регламентированы Перечнем медицинских противопоказаний Министерства здравоохранения Российской Федерации.

Подбор и разработка учебных материалов производятся с учетом предоставления материала в различных формах: аудиальной, визуальной, с использованием специальных технических средств и информационных систем.

Форма проведения аттестации для студентов-инвалидов устанавливается с учетом индивидуальных психофизических особенностей. Для студентов с ОВЗ предусматривается доступная форма предоставления заданий оценочных средств. Студентам с инвалидностью увеличивается время на подготовку ответов на контрольные вопросы. Для таких студентов предусматривается доступная форма предоставления ответов на задания.

## <span id="page-21-0"></span>**4 КОНТРОЛЬ И ОЦЕНКА РЕЗУЛЬТАТОВ ОСВОЕНИЯ УЧЕБНОЙ ДИСЦИПЛИНЫ**

Контроль и оценка результатов освоения учебной дисциплины ОП.07 Информатика и информационно-коммуникационные технологии в профессиональной деятельности осуществляется преподавателем в процессе Мониторинга динамики индивидуальных достижений обучающихся по учебной дисциплине, включающего текущий контроль и промежуточную аттестацию.

![](_page_21_Picture_240.jpeg)

Текущий контроль успеваемости подразумевает регулярную объективную оценку качества освоения обучающимися содержания учебной дисциплины ОП.07 Информатика и информационно-коммуникационные технологии в профессиональной деятельности и способствует успешному овладению учебным материалом в разнообразных формах аудиторной работы, в процессе внеаудиторной подготовки и оценивает систематичность учебной работы студента.

В начале изучения дисциплины ОП.07 Информатика и информационнокоммуникационные технологии в профессиональной деятельности (в течение первых двух недель) осуществляется стартовая диагностика обучающихся. Входной контроль проводится с целью определения стартового уровня подготовки студентов, который в дальнейшем сравнивается с результатами следующих этапов мониторинга уровня достижения планируемых образовательных результатов: выстраивания индивидуальной траектории обучения на основе контроля их знаний. Результаты входного контроля являются основанием для проведения корректирующих мероприятий, а также формирования подгрупп и организации дополнительных консультаций.

Промежуточная аттестация по учебной дисциплине ОП.07 Информатика и информационно-коммуникационные технологии в профессиональной деятельности осуществляется в форме дифференцированного зачета.

При промежуточной аттестации обучающихся на дифференцированном зачете по дисциплине ОП.07 Информатика и информационнокоммуникационные технологии в профессиональной деятельности на соответствие персональным достижениям требованиям к образовательным результатам, заявленных ФГОС среднего профессионального образования, преподавателем учитывается итоговый рейтинг обучающегося по дисциплине и принимается решение об освобождении обучающегося от процедуры промежуточной аттестации.

При условии итоговой рейтинговой средневзвешенной оценки обучающегося не менее 4 баллов, соответствующей рейтингу от 4.0 до 4,5 баллов обучающийся может быть освобожден (на усмотрение преподавателя) от выполнения заданий на дифференцированном зачете с оценкой «хорошо». Если обучающийся претендует на получение оценки «отлично», он должен присутствовать на дифференцированном зачете и выполнить все задания, предусмотренные для промежуточной аттестации по учебной дисциплине. Обучающийся, имеющий итоговый рейтинг от 4,6 до 5 баллов, освобождается от выполнения заданий на дифференцированном зачете и получает оценку «отлично». При этом педагогом учитывается, что обучающийся за оцениваемый период не пропустил ни одного занятия, при определении «итоговой» оценки за семестр средневзвешенная оценка по результатам текущего контроля увеличивается на 0,5 баллов. Обучающийся, имеющий итоговый рейтинг менее 4,0, выполняет все задания на дифференцированном зачете.